## **DEPARTMENT OF POLITICAL SCIENCE AND INTERNATIONAL RELATIONS** Posc/Uapp 816

Assignment 1

Name

 (Printed) Student Number\_\_\_\_\_\_\_\_\_\_\_\_\_\_\_\_\_\_\_ (Social Security Number)  $E$ -mail

The purpose of this assignment is to make sure that everyone 1) can communicate with me via e-mail; 2) has access to the course web page; 3) knows how to surf the net to retrieve data and information; and 4) is comfortable with hypothesis testing, estimation, and confidence intervals.

Note: it's important that you be neat. Please do not use the assignment sheet for scratch work. Attach notes to plain paper.

- 1. First, send me an e-mail message (to htr@udel.edu).
- 2. Next, I would like you to manually obtain a random sample of data from the "School [District Data Book,"](http://govinfo.kerr.orst.edu/sddb-stateis.html) a very interesting and useful source of data on thousands of school districts across the nation. We can use the data to estimate means and compare them to the known population values.
	- A. Actually, you won't draw your own sample since I need to standardize the assignment. But you can think of this exercise as drawing 12 cases at random from California and 8 from Delaware.
	- B. To reach the file go to the course web site (www.udel.edu/htr/Statistics), then Sources of Information and Software page, then Social and Economic Data, then **CDE Online Bookshelf**, then **School District Data Book Profile.**

i. Or just open page **govinf.kerr.orst.edu/sddb-stateis.html**

- C. Select California either by clicking on the map or by selecting it from the list.
- D. Then go to each of the school districts in the table below and obtain their "total expenditures per student," "students per teacher" ratio, and "median housing value."
- E. Note for California use the **unified** districts.
- F. Then, go back to the Profile page and select Delaware. Pick the districts indicated in the table and supply the corresponding information.

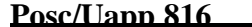

**Page 2 Page 2** 

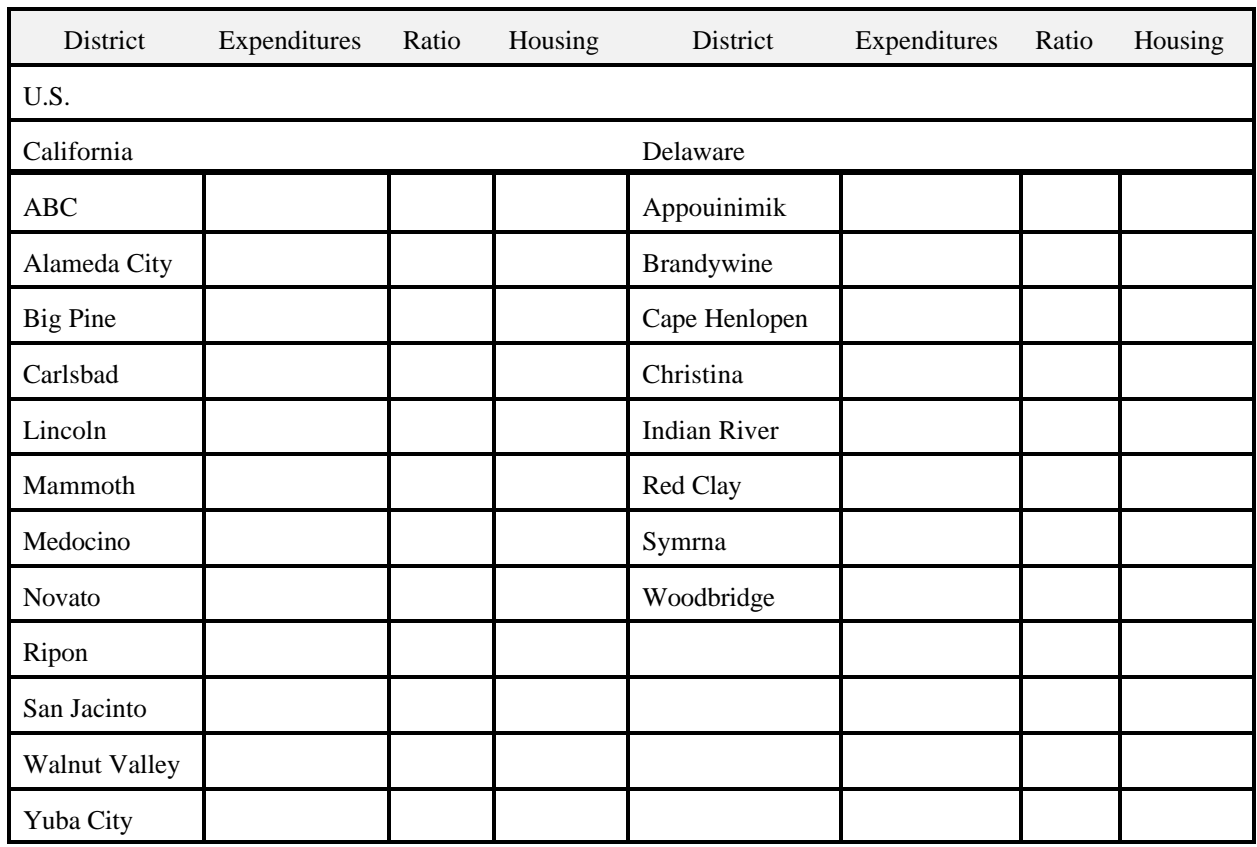

i. Make sure you have the "unified" districts in California.

G. In addition to the district data include the state and national totals.

## 3. Using the sample estimate the California and Delaware means and standard deviations

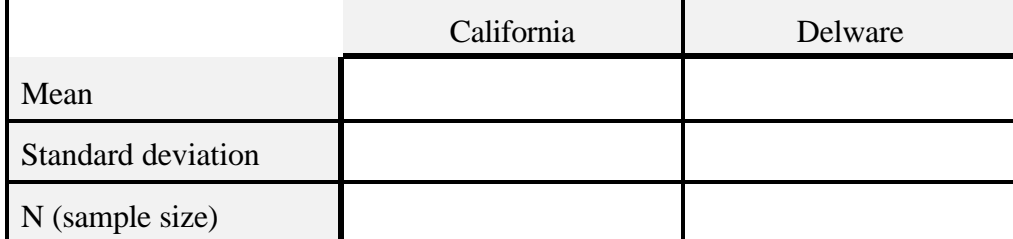

- A. You should be able to do so by hand or with a statistical calculator, but you might as well enter the numbers into a MINITAB (or SPSS) worksheet and save them for another day.
	- i. **Note: don't enter state or national totals in the worksheet unless you know what you're doing. Otherwise, you will mess up the column totals.**
- B. These are of course "sample" estimates than can be compared to the population values. But for the moment let's pretend parameters are unknown.

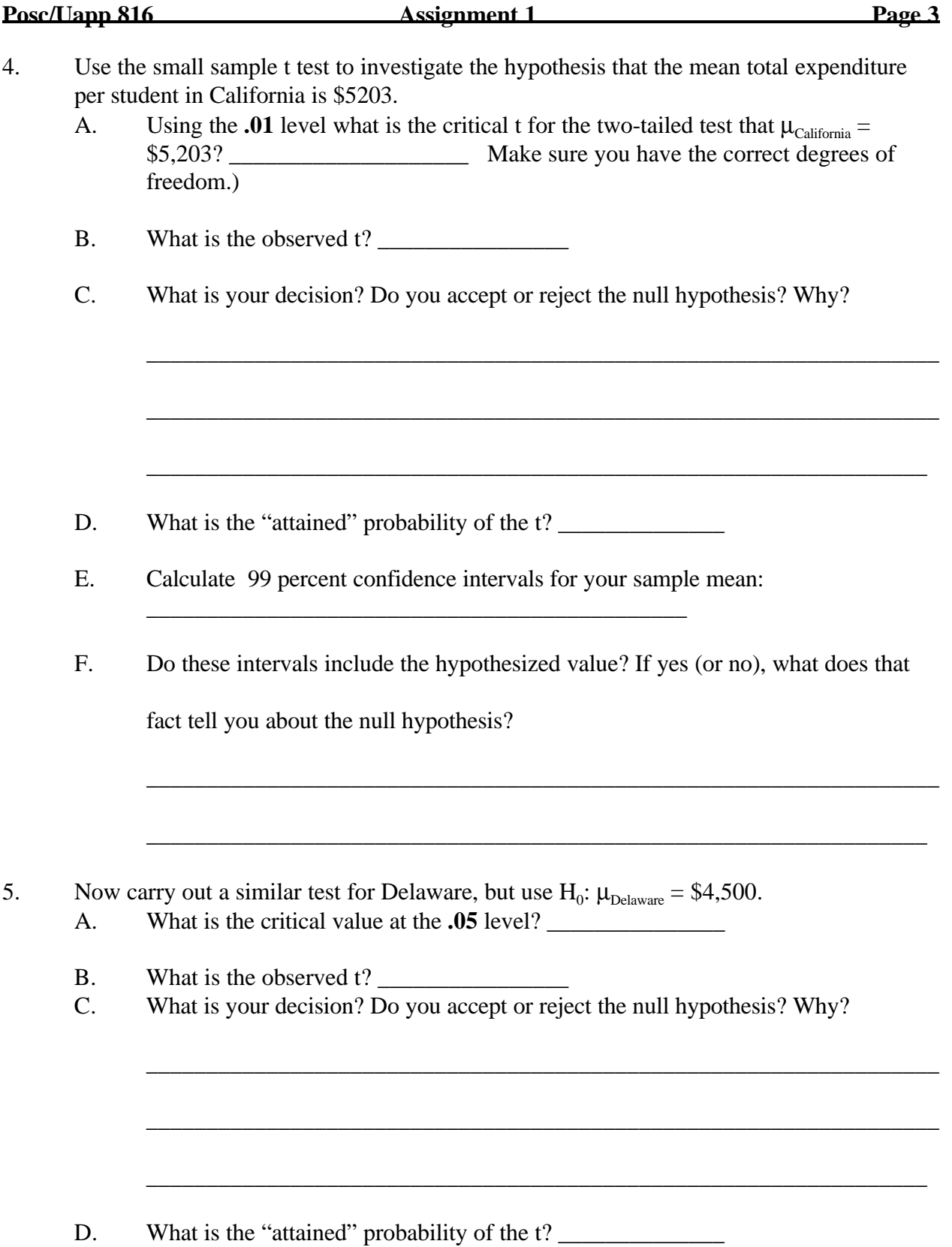

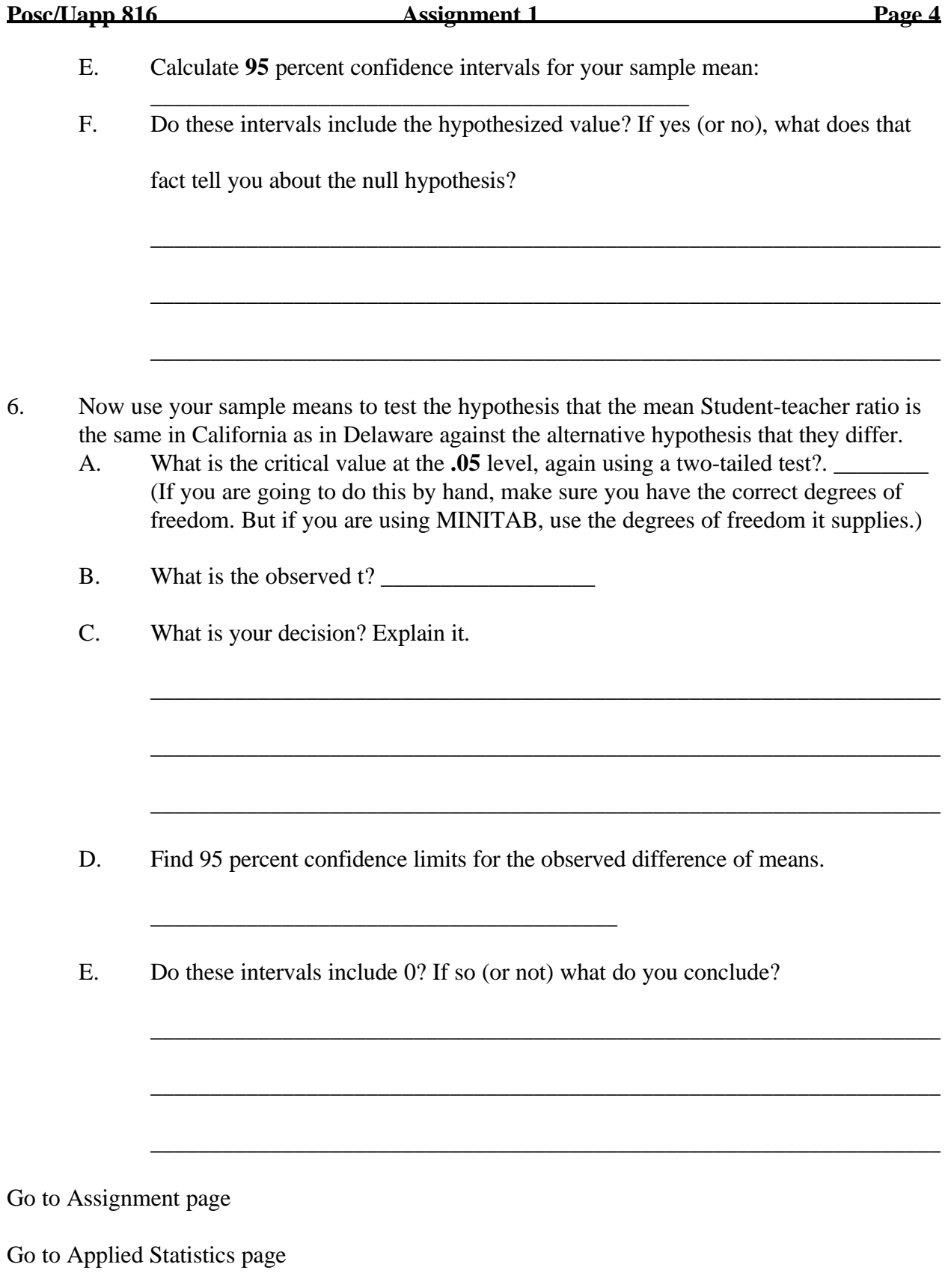